Секция 3 Информационные технологии, экономика, управление

# **ПРОГРАММИРОВАНИЕ ФОРМУЛЫ СОЧЕТАНИЯ НА ЯЗЫКЕ С#**

*Р.А. Агафонов<sup>2</sup> , ученик 11 класса* 

*Научный руководитель: Разумников С.В.а1, к.т.н. доц.*

*Национального исследовательского Томского политехнического университета*

*652055, Кемеровская обл., г. Юрга, ул. Ленинградская, 26* 

*<sup>2</sup>МБОУ «Гимназия города Юрги», 652057, Кемеровская обл., г. Юрга, ул. Московская, 48* 

*E-mail: <sup>а</sup> [razumnikov@tpu.ru](mailto:razumnikov@tpu.ru)* 

**Аннотация:** В статье рассматривается формула сочетания и ее программная реализация на языке С#. Представлена форма программы и фрагмент кода для ее алгоритма.

**Ключевые слова:** программа, формула сочетания, комбинаторика, язык С#.

**Abstract:** The article discusses the combination formula and its software implementation in C#. The form of the program and a code fragment for its algorithm are presented.

**Keywords:** program, combination formula, combinatorics, C# language.

#### **Введение**

Формула сочетания – это математическая формула, которая используется для подсчета количества возможных комбинаций из заданного множества элементов. Она широко используется в различных областях, таких как статистика, информатика и математика. В данной статье мы рассмотрим, как можно реализовать формулу сочетания на языке программирования C#.

Основные понятия

C# – это язык программирования, который широко используется для разработки приложений на платформе .NET.

Формула сочетания – это математическая формула, которая используется для подсчета количества возможных комбинаций из заданного множества элементов.

Комбинация – это набор элементов, выбранных из заданного множества.

К-комбинация – это комбинация, в которой выбирается k элементов из заданного множества.

n – количество элементов в заданном множестве.

k – количество элементов в комбинации.

! – факториальный оператор, который используется для подсчета количества возможных перестановок в заданном множестве.

Формула сочетания из комбинаторики выглядит следующим образом (1):

$$
C_n^k = \frac{n!}{k!(n-k)!},\tag{1}
$$

где n – общее число объектов в наборе; k – объем выборки.

Рассмотрим пример расчета комбинации по формуле сочетания.

Пусть у нас есть множество элементов {1, 2, 3, 4, 5, 6, 7, 8, 9, 10}. Мы хотим подсчитать количество возможных комбинаций из 3 элементов.

Для этого мы можем использовать формулу сочетания (1):

В нашем случае  $n = 10$ ,  $a k = 3$ .

Подставим значения в формулу:

$$
C(10,3) = \frac{10!}{3!(10-3)!}
$$

Рассчитаем значение факториала:

$$
C(10,3) = \frac{10 \cdot 9 \cdot 8 \cdot 7 \cdot 6 \cdot 5 \cdot 4 \cdot 3 \cdot 2 \cdot 1}{3 \cdot 2 \cdot 1 \cdot 7 \cdot 6 \cdot 5 \cdot 4 \cdot 3 \cdot 2 \cdot 1}
$$

Выполним деление:

$$
C(10,3) = \frac{10 \cdot 9 \cdot 8}{1 \cdot 2 \cdot 7}
$$

Рассчитаем значение:

$$
C(10,3)=120
$$

Таким образом, количество возможных комбинаций из 3 элементов в множестве {1, 2, 3, 4, 5, 6, 7, 8, 9, 10} равно 120.

*<sup>1</sup>Юргинский технологический институт (филиал)* 

Пример кода

```
Вот пример кода на языке программирования С#, который реализует формулу сочетания:
public static int Combination(int n, int k)
 \left\{ \right.if (k > n || k < \theta)₹
         return 0:
    if (k == 0 || k == n)return 1;
    return Combination(n - 1, k - 1) + Combination(n - 1, k);
\}
```
В этом примере мы создаем статический метод `Combination`, который принимает два параметра: `n` количество элементов в заданном множестве и `k` - количество элементов в комбинации. Метод использует рекурсию для подсчета количества возможных комбинаций. Если `k` больше `n` или `k` меньше 0, то метод возвращает 0. Если `k` равно 0 или `k` равно `n`, то метод возвращает 1. В остальных случаях метод вызывает сам себя с уменьшенными значениями `n` и `k` и возвращает сумму результатов.

На рис. 1 представлено окно формы для расчета количества сочетаний.

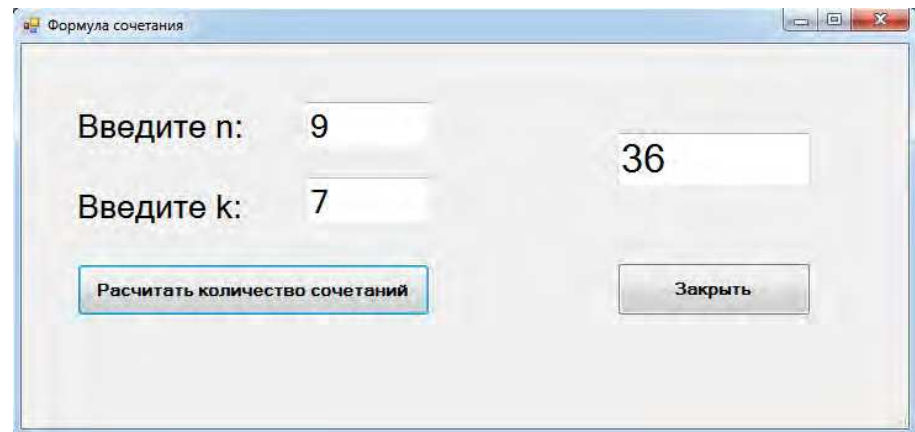

Рис. 1. Окно формы для расчета количества сочетаний

## Заключение

Программирование формулы сочетания на языке С# позволяет разработчикам создавать приложения, которые могут подсчитывать количество возможных комбинаций из заданного множества элементов. Реализация формулы сочетания на языке С# может быть выполнена с помощью рекурсии, что делает ее простой и эффективной.

Список использованных источников:

1. Разумников С.В. Алгоритм и программное обеспечение для построения агрегированных рейтингов / С.В. Разумников // Доклады Томского государственного университета систем управления и радиоэлектроники. – 2021. – Т. 24, № 2. – С. 39–44.

2. Разумников С.В. Разработка программного обеспечения для построения агрегированных рейтингов на основе метода порогового агрегирования / С.В. Разумников // Вестник ВГУ, серия: Системный анализ и информационные технологии. - 2021. - № 2. - С. 138-152.

3. Разумников С.В. Планирование развития облачной стратегии на основе применения многокритериальной оптимизации и метода STEM / С.В. Разумников // Доклады Томского государственного университета систем управления и радиоэлектроники. – 2020. – Т. 23, № 1. – С. 53–61.

4. Разумников С.В. Модели, алгоритмы и программное обеспечение поддержки принятия стратегических решений к переходу на облачные технологии: монография / С.В. Разумников. – Томск : Изд-во Томского политехнического университета, 2020. – 176 с.

### **ПРИМЕНЕНИЕ ИНТЕГРАЛОВ И ПРОИЗВОДНЫХ В ДЕЯТЕЛЬНОСТИ ПРЕДПРИЯТИЙ**

*Ю.А. Кибе<sup>2</sup> , ученица 11 класса* 

*Научный руководитель: Разумников С.В.а1, к.т.н. доц.*

*<sup>1</sup>Юргинский технологический институт (филиал)* 

*Национального исследовательского Томского политехнического университета*

*652055, Кемеровская обл., г. Юрга, ул. Ленинградская, 26* 

*<sup>2</sup>МБОУ «Гимназия города Юрги», 652057, Кемеровская обл., г. Юрга, ул. Московская, 48* 

*E-mail: <sup>а</sup> [razumnikov@tpu.ru](mailto:razumnikov@tpu.ru)* 

**Аннотация:** В статье рассматриваются примеры применения интегралов и производных в деятельности предприятий, в каких областях они используются, а также описан подробный пример в финансовом планировании.

**Ключевые слова:** интеграл, производная, предприятие, применение.

**Abstract:** The article discusses examples of the use of integrals and derivatives in the activities of enterprises, in what areas they are used, and also describes a detailed example in financial planning.

**Keywords:** integral, derivative, enterprise, application.

#### **Введение**

Интегралы и производные являются основными понятиями в математическом анализе, которые широко используются в различных областях науки и техники. В данной статье рассмотрим, как интегралы и производные могут быть применены в деятельности предприятий.

Они имеют большое значение в математике и играют важную роль в решении многих задач.

Интегралы используются для нахождения площади под графиком функции. Они позволяют находить суммарные значения функций, что может быть полезно в различных областях, таких как финансовое планирование, анализ данных и управление запасами.

Производные используются для нахождения скорости изменения функции. Они позволяют находить оптимальные значения функций, что может быть полезно в оптимизации процессов, анализе данных и управлении качеством.

Интегралы и производные также имеют большое значение в математической физике, где они используются для решения дифференциальных уравнений. Дифференциальные уравнения описывают различные физические процессы, такие как движение тел, распространение волн и изменение температуры.

Кроме того, интегралы и производные имеют большое значение в математической статистике, где они используются для анализа данных и определения тенденций изменения данных.

В целом, интегралы и производные являются важными понятиями в математике, которые имеют большое значение в различных областях науки и техники. Они позволяют находить оптимальные значения функций, анализировать данные и решать различные задачи в математике и других областях.

# **Основные понятия**

Интеграл – это математическая операция, которая позволяет находить площадь под графиком функции.

Производная – это математическая операция, которая позволяет находить скорость изменения функции. Применение интегралов в деятельности предприятий:

1. Финансовое планирование. Интегралы могут быть использованы для расчета суммарных затрат на производство товаров или услуг. Например, если предприятие производит товары, то интеграл может быть использован для расчета общей стоимости производства этих товаров.

2. Анализ данных. Интегралы могут быть использованы для анализа данных, полученных в результате деятельности предприятия. Например, интеграл может быть использован для расчета среднего значения данных или для определения тенденций изменения данных.